# **Discovergy Zählerdaten auf dem KNX-Bus**

Veröffentlicht am 15.08.2016

Mittlerweile ist es auch möglich, die Leistungsdaten des Discovergy Stromzählers direkt auf den KNX-Bus zu führen. Möglich macht dies die RS485 Schnittstelle des Discovergy Smart Meter Gateways Meteorit ®, welche die gemessenen Leistungsdaten in 2-Sekunden-Intervallen aufnimmt. Im Folgenden wird eine Beschreibung dieser Funktion sowie aller notwendigen Komponenten gegeben.

### **1. Installation**

Zur Verbindung zwischen Meteorit und KNX-Bus wird ein 4-adriges RS485 Schnittstellenkabel benötigt. Die Belegung des Kabels ist in folgendem Bild dargestellt.

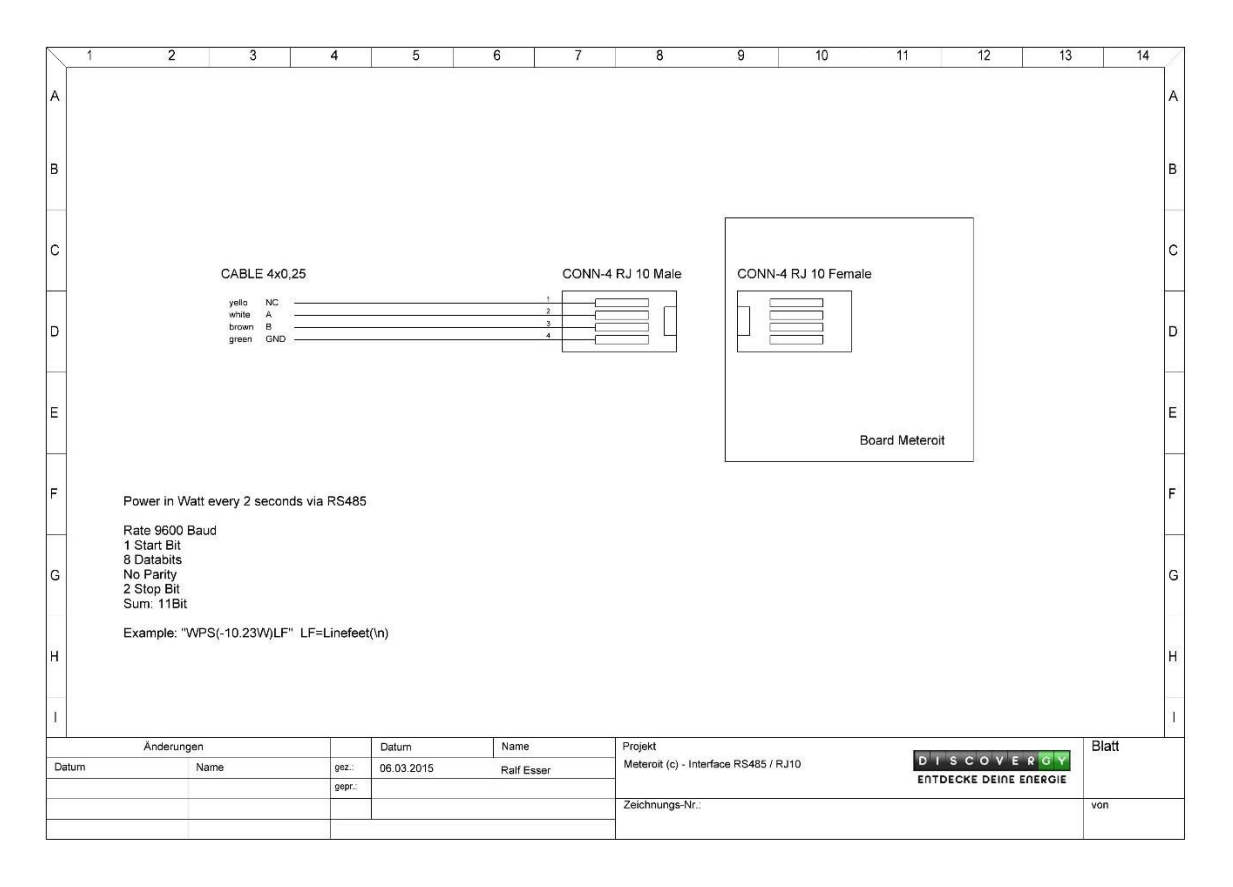

#### **Bild 1: RS485-Kabel**

Auf der einen Seite wird das Kabel in die Service Schnittstelle des Smart Meter Gateway Meteorit ® gesteckt (s. Bild 2). Dazu müssen zuerst die Schrauben des Smart Meter Gateways gelöst werden. Falls das Gateway verplombt ist, muss auch die Plombe zum Öffnen der Schrauben entfernt werden (dies ist nicht abrechnungsrelevant und darf entfernt werden, ohne Probleme mit dem Verteilnetzbetreiber zu bekommen).

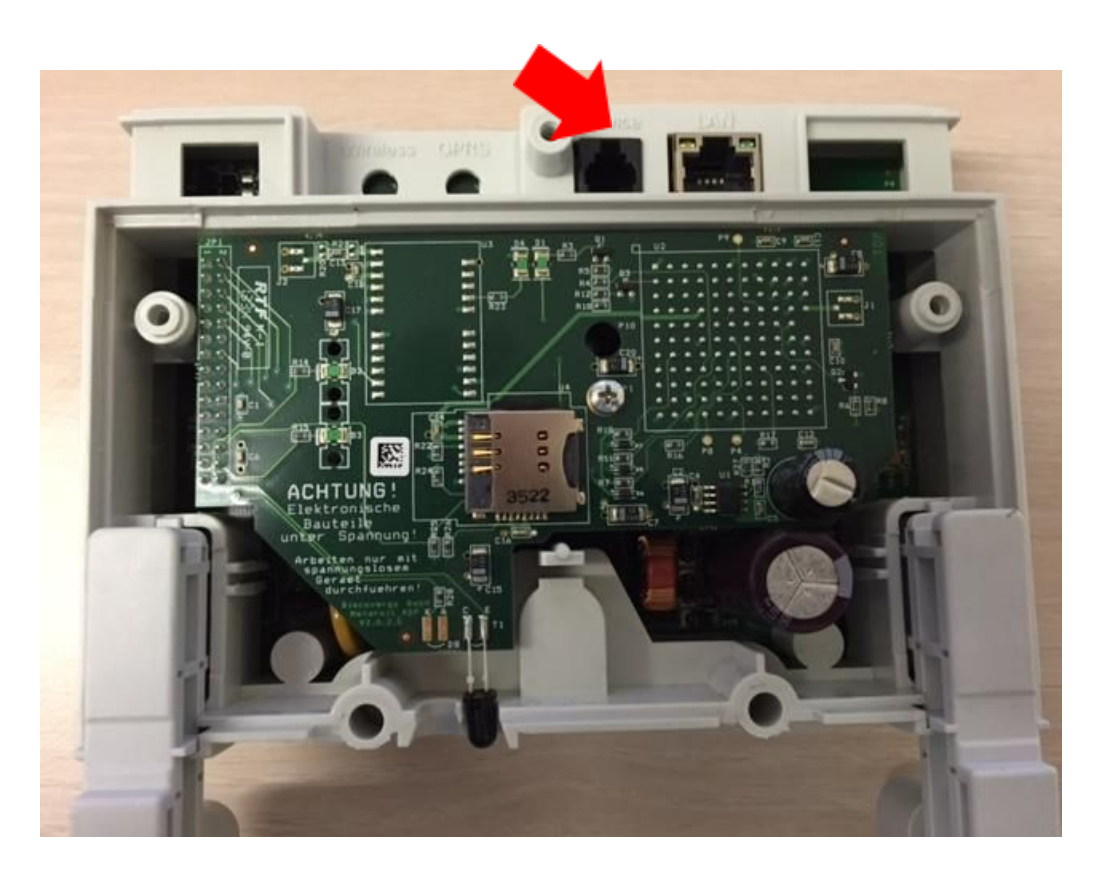

**Bild 2: Service-Schnittstelle des Meteorit für das RS485-Kabel**

Auf der anderen Seite muss das RS485-Kabel an das KNX-Gateway angeschlossen werden. Wir haben hier das Gateway von ambihome <https://www.ambihome.com/>(s. Bild 3) verwendet.

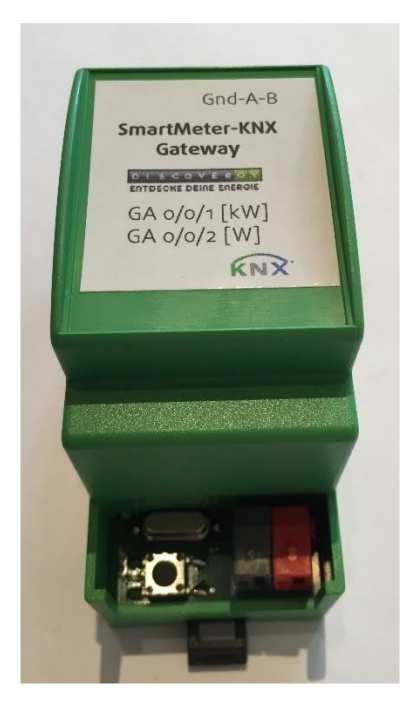

**Bild 3: ambihome KNX-Gateway**

Dazu sind der Draht weiß und braun (Draht A+B bzw. 2-3) mit der schwarzen und roten Klemme des Gateways zu verbinden und der grüne Draht GND (4) mit der Erdungsklemme des Gateways (links). Der gelbe Draht ist nicht beschaltet.

# **2. Überprüfen des Gruppenmonitors**

Im nächsten Schritt ist zu überprüfen, dass auf dem Gruppenmonitor (ETS4 oder ETS5) des KNX-Busses die Messdaten geschrieben werden. Wir verwenden in unserem Fall die Gruppenadressen 0/0/1 und 0/0/2. Die Messdaten haben folgendes Datenformat:

- $\bullet$  0/0/1 DPT 9.024 (Leistung [kW])
- $\bullet$  0/0/2 DPT 14.056 (Leistung [W])

Es wird also in 2 Sekunden-Abständen die gemessene Leistung in Watt sowie in Kilowatt auf die Gruppenadressen 0/0/1 und 0/0/2 des KNX-Busses geschrieben.

Eine detaillierte Beschreibung der obigen KNX-Datenpunkt Formate finden Sie [hier](http://www.knx.org/fileadmin/template/documents/downloads_support_menu/KNX_tutor_seminar_page/Advanced_documentation/05_Interworking_E1209.pdf).

| <b>ETS</b>                                                 | Bearbeiten Arbeitsbereich Inbetriebnahme |         |                       |         | Diagnose Extras Fenster |                               | Hilfe       |                                   |                 |                                                                |                                            |
|------------------------------------------------------------|------------------------------------------|---------|-----------------------|---------|-------------------------|-------------------------------|-------------|-----------------------------------|-----------------|----------------------------------------------------------------|--------------------------------------------|
| $4$ Neu $\sqrt{ }$                                         | Projekt schließen                        |         |                       | Drucken |                         | Rückgängig A Wiederherstellen |             |                                   |                 | Arbeitsbereich $\bullet$ $\blacksquare$ Kataloge<br>Diagnose v |                                            |
| 是 <sub>大</sub> ×<br>$\Box$<br>A V<br><b>Gruppenmonitor</b> |                                          |         |                       |         |                         |                               |             |                                   |                 |                                                                |                                            |
| <b>Start</b>                                               | Stop                                     | Löschen |                       | Öffnen  | Speichern               | Drucken                       |             | Telegramme wiedergeben Optionen   |                 | Automatisch scrollen                                           | P   P<br>Suchen<br>$\overline{\mathbf{v}}$ |
|                                                            | Gruppenadresse: 0/0/1                    |         | Datenpunkttyp: 2 Byte |         |                         | $~\vee~$ Wert: 00             |             | Zyklisch senden Verzögerung[sec]: |                 | $\mathbf{0}$<br>Schreiben                                      | Lesen                                      |
|                                                            | Erhaltener Wert: 0.74                    |         |                       |         |                         |                               |             |                                   |                 |                                                                |                                            |
| Zeit                                                       | $\Delta$                                 | Dienst  | Flags                 | Prio    | Quelladresse            | Quelle                        | Zieladresse | Ziel                              | Rout            | <b>DPT</b><br>Typ                                              | Info                                       |
|                                                            | 311 2016-07-31 23:10:21.404 vom Bus      |         |                       | Low     | 15.15.255               |                               | 0/0/2       | Zähler W                          | 5               | Schreiben 4 Byte                                               | 44 35 28 52   724,63<br>$\blacktriangle$   |
|                                                            | 313 2016-07-31 23:10:23.468 vom Bus      |         |                       | Low     | 15.15.255               |                               | 0/0/2       | Zähler W                          | 5               | Schreiben 4 Byte                                               | 44 35 15 1F   724,33                       |
|                                                            | 314 2016-07-31 23:10:23.473 vom Bus      |         |                       | Low     | 15.15.255               |                               | 0/0/1       | Zähler kwh                        | 5               | Schreiben 2 Byte                                               | 00 48   0,72                               |
|                                                            | 315 2016-07-31 23:10:25.323 vom Bus      |         |                       | Low     | 15.15.255               |                               | 0/0/2       | Zähler W                          | 5               | Schreiben 4 Byte                                               | 44 35 2A E1   724,67                       |
|                                                            | 316 2016-07-31 23:10:25.372 vom Bus      |         |                       | Low     | 15.15.255               | $\overline{\phantom{a}}$      | 0/0/1       | Zähler kwh                        | 5               | Schreiben 2 Byte                                               | 00 48   0,72                               |
|                                                            | 317 2016-07-31 23:10:27.441 vom Bus      |         |                       | Low     | 15.15.255               |                               | 0/0/2       | Zähler W                          | $5\overline{)}$ | Schreiben 4 Byte                                               | 44 38 AC 29   738,69                       |
|                                                            | 318 2016-07-31 23:10:27.456 vom Bus      |         |                       | Low     | 15.15.255               | $\overline{\phantom{a}}$      | 0/0/1       | Zähler kwh                        | 5               | Schreiben 2 Byte                                               | 00 4A   0,74                               |
|                                                            | 320 2016-07-31 23:10:29.394 vom Bus      |         |                       | Low     | 15.15.255               |                               | 0/0/1       | Zähler kwh                        | 5               | Schreiben 2 Byte                                               | 00 4C   0,76                               |
|                                                            | 319 2016-07-31 23:10:29.394 vom Bus      |         |                       | Low     | 15.15.255               |                               | 0/0/2       | Zähler W                          | 5               | Schreiben 4 Byte                                               | 44 3E 4E 14   761,22                       |
|                                                            | 322 2016-07-31 23:10:30.926 vom Bus      |         |                       | Low     | 0.0.50                  | 0.0.50 Wetterst 5/0/0         |             | Wind                              | 5               | Schreiben 9.* 2-Byte Gleitkommawert 00 01   0,01               |                                            |
|                                                            | 321 2016-07-31 23:10:30.926 vom Bus      |         |                       | Low     | 0.0.50                  | 0.0.50 Wetterst 5/0/1         |             | Helligkeit                        | 5               | Schreiben 9.* 2-Byte Gleitkommawert 1E 14   124,48             |                                            |
|                                                            | 324 2016-07-31 23:10:31.442 vom Bus      |         |                       | Low     | 15.15.255               | $\sim$                        | 0/0/1       | Zähler kwh                        | 5               | Schreiben 2 Byte                                               | 00 4C   0,76                               |
|                                                            | 323 2016-07-31 23:10:31.442 vom Bus      |         |                       | Low     | 15.15.255               |                               | 0/0/2       | Zähler W                          | 5               | Schreiben 4 Byte                                               | 44 3E 80 A4   762,01                       |
|                                                            | 325 2016-07-31 23:10:33.379 vom Bus      |         |                       | Low     | 15.15.255               | $\overline{\phantom{a}}$      | 0/0/2       | Zähler W                          | 5               | Schreiben 4 Byte                                               | 44 3E 94 7B   762,32                       |
|                                                            | 326 2016-07-31 23:10:33.395 vom Bus      |         |                       | Low     | 15.15.255               |                               | 0/0/1       | Zähler kwh                        | 5               | Schreiben 2 Byte                                               | 00 4C   0,76                               |
|                                                            | 327 2016-07-31 23:10:35.427 vom Bus      |         |                       | Low     | 15.15.255               |                               | 0/0/2       | Zähler W                          | $5\overline{)}$ | Schreiben 4 Byte                                               | 44 3D 3E 14   756,97                       |
|                                                            | 328 2016-07-31 23:10:35.443 vom Bus      |         |                       | Low     | 15.15.255               | $\overline{a}$                | 0/0/1       | Zähler kwh                        | 5               | Schreiben 2 Byte                                               | 00 4C   0,76                               |
|                                                            | 330 2016-07-31 23:10:37.381 vom Bus      |         |                       | Low     | 15.15.255               |                               | 0/0/1       | Zähler kwh                        | 5               | Schreiben 2 Byte                                               | 00 4A   0,74                               |
|                                                            | 329 2016-07-31 23:10:37.381 vom Bus      |         |                       | Low     | 15.15.255               |                               | 0/0/2       | Zähler W                          | 5               | Schreiben 4 Byte                                               | 44 38 DB 85   739,43                       |
|                                                            | 331 2016-07-31 23:10:39.428 vom Bus      |         |                       | Low     | 15.15.255               |                               | 0/0/2       | Zähler W                          | 5               | Schreiben 4 Byte                                               | E<br>44 38 98 F6   738,39                  |
|                                                            | 332 2016-07-31 23:10:39.460 vom Bus      |         |                       | Low     | 15.15.255               |                               | 0/0/1       | Zähler kwh                        | 5               | Schreiben 2 Byte                                               | $\checkmark$<br>00 4A   0,74               |
| $\epsilon$                                                 |                                          |         |                       |         | 111.                    |                               |             |                                   |                 |                                                                |                                            |

**Bild 4: Auswerten des Gruppenmonitors**

## **3. Visualisierung der Messdaten**

Im letzten Schritt können nun die Messdaten über eine Smart Home Applikation entsprechend verarbeitet und visualisiert werden.

Hier gibt es verschiedenste Lösungen und Anbieter. In unserem Fall verwendeten wir für das Frontend das GPL-lizensierte Projekt smartVISU [www.smartvisu.de](http://www.smartvisu.de/) sowie für das Backend SmartHome.py<https://mknx.github.io/smarthome/>. smartVISU und SmartHome ist ein modulares Framework zur Automatisierung von Smart Home Installationen für den KNX-Bus (Bild 5). Für das Backend ist ein Web-Server mit PHP notwendig. Wir verwendeten hierfür einen Raspberry Pi.

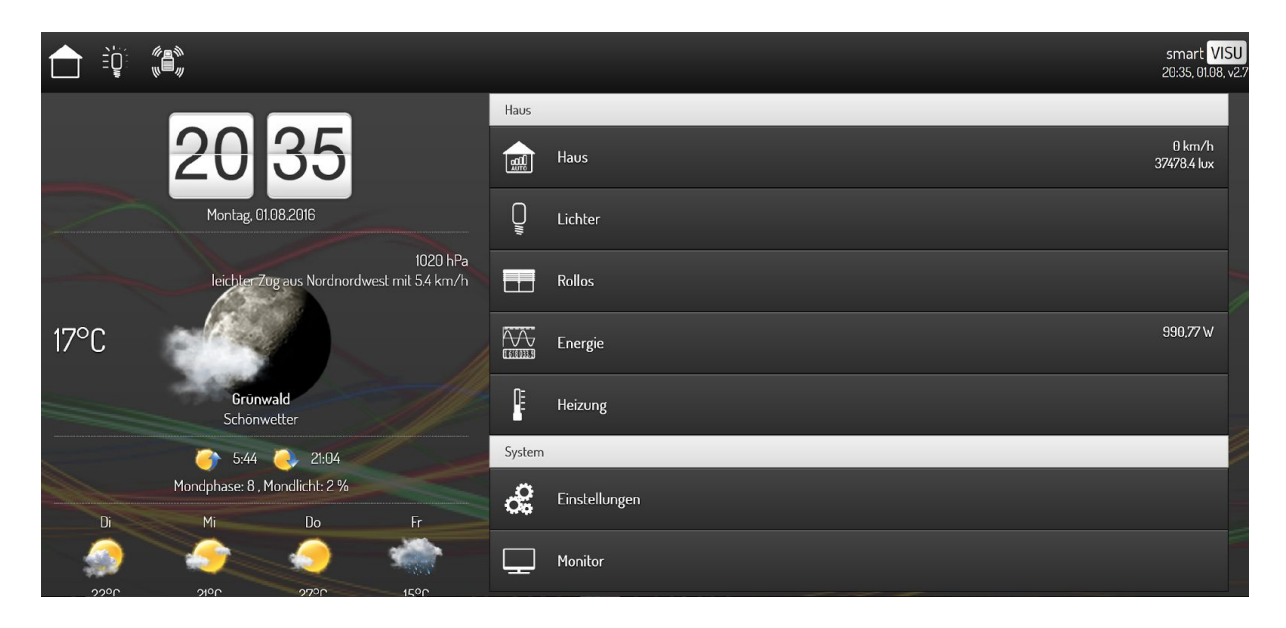

**Bild 5: Smart Home Applikation SmartVISU**

In SmartViSU ist es dann möglich, mittels Widgets die Datenpunkte zu visualisieren (s. Bild 6). Eine Kurzanleitung in smartVISU ist [hier](http://leseprobe.smartvisu.de/index.php?page=grundlagen) erhältlich. Für eventuell weitere Hilfestellungen gibt es einen kostenpflichtigen Support von smartVISU.

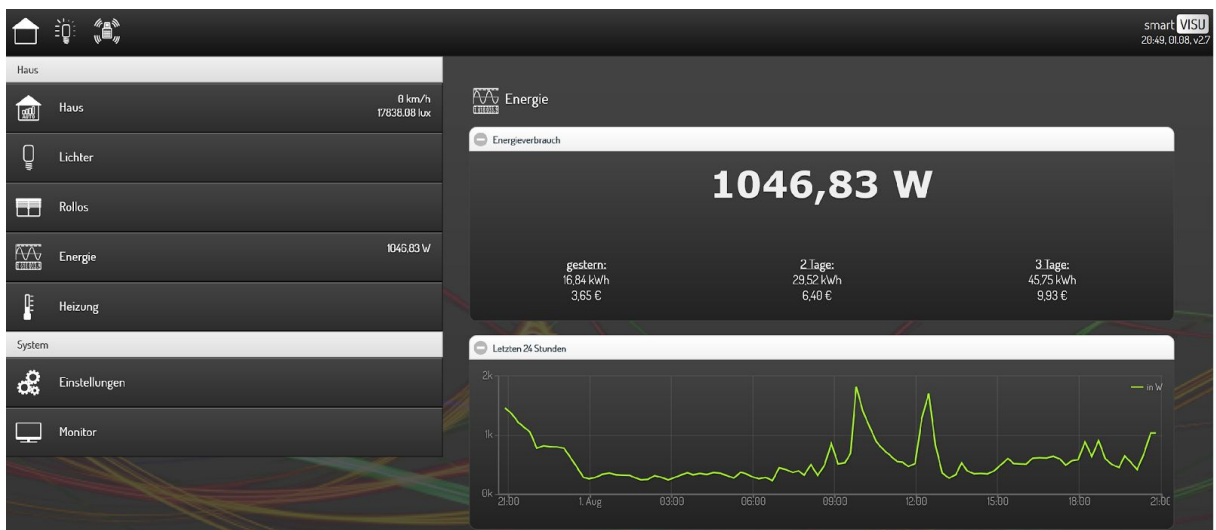

**Bild 6: Visualisierung des Energieverbrauchs in SmartVISU**